## **Changing Schema Appearance**

You can select to either show or hide a schema *title* and description on the Scene by checking / unchecking the Show title and Show description items in the View Mode toolbar menu.

On the image below the both **title** and **description** are displayed:

Δ

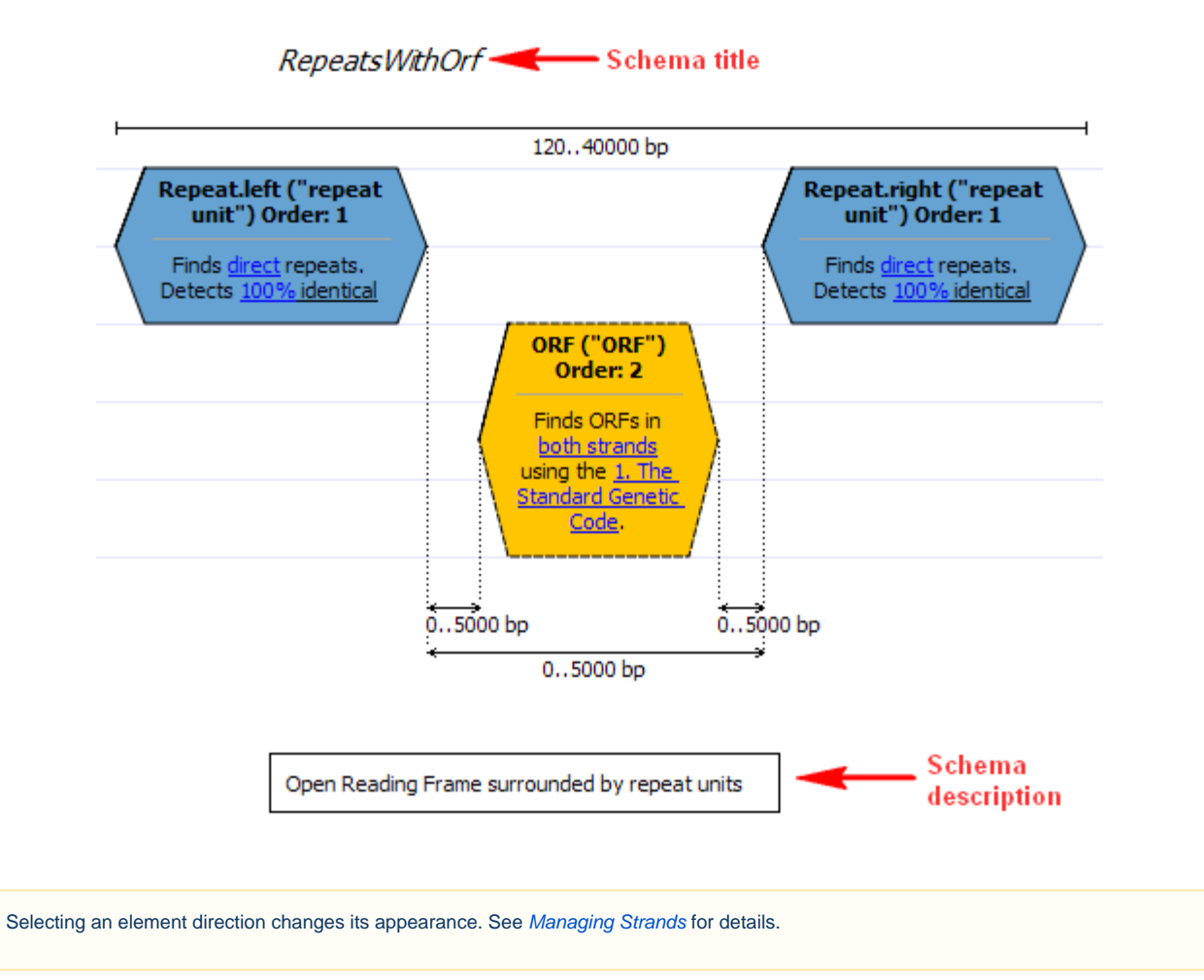